# Unit Testing Plan

# for Public Transport System

- Test Plan
- Test Design Specification
- Test Cases Specification

Project Team Team 7

Date 2014-11-20

Team Information 박재원 201011332 김철진 201211032 장계인 201312412

# **Table of Contents**

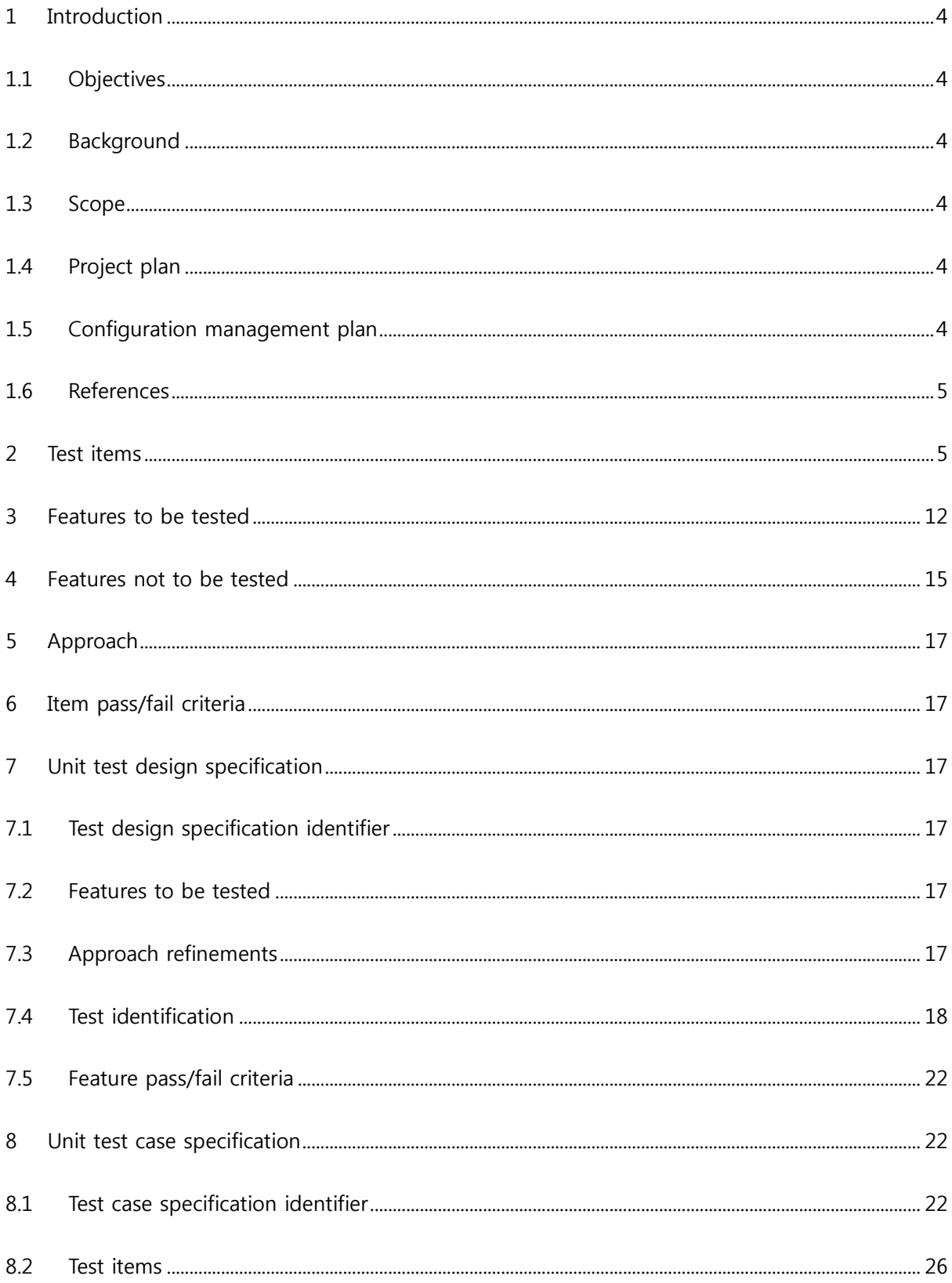

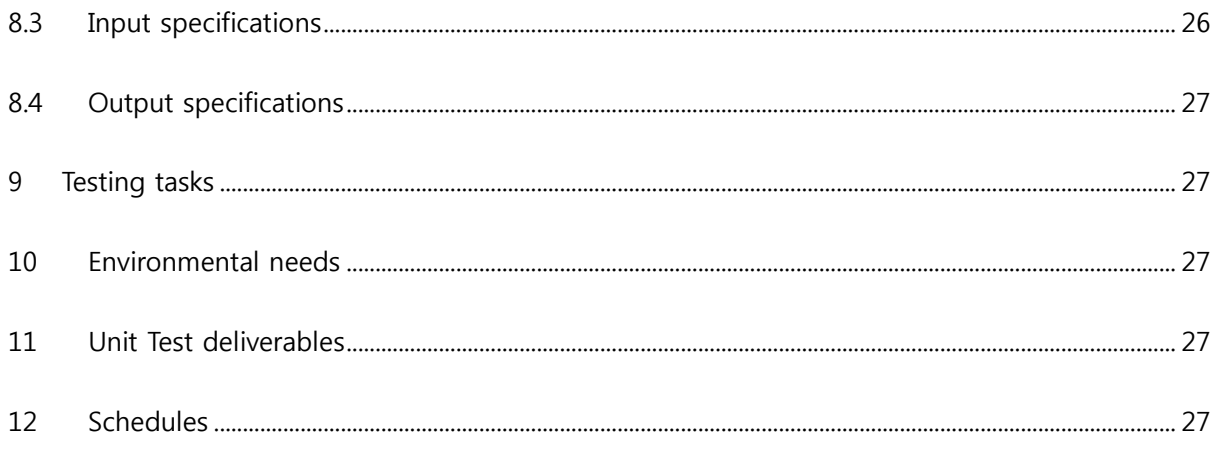

#### <span id="page-3-0"></span>1 Introduction

#### <span id="page-3-1"></span>1.1 Objectives

이 문서는 Team7의 Public Transport System의 Unit Test를 수행하기 위해 작성된 계획 문서이며, 본 System이 제대로 작동하는지를 살펴보기 위해 필요한 요소들을 정리해 놓은 문서이다. 앞선 단계에서 작성했던 Team7-2014.PTS.SRA-4.0의 State Transition Diagram을 바탕으로 Test할 부분을 선정하였고, 각 기능이 제대로 수행되는지 확인하 는 것에 중점을 두어 작성하였다. Test를 수행하기 위해 필요한 활동 및 자원을 정의하 고, Test Approach 및 Techniques를 정의한다. 또한 Test를 위한 환경적인 요구사항 및 Test 도구들을 정의한다.

#### <span id="page-3-2"></span>1.2 Background

Public Transport System은 대중 교통 시스템으로 여기서는 소프트웨어만을 이용한 가 상의 시스템으로 구현한다. 이 시스템은 지하철과 버스 단말기 및 정산 시스템으로 이 루어져 있다. 텍스트 파일로 대체된 카드의 입력을 필요로 하며, 조건에 따라 결제가 이루어지고 하루 운행이 끝나면 지하철과 버스에 대한 정산이 이루어진다. Unit Test는 시스템을 구성하는 최소 단위 모듈들을 대상으로 하는 Test이며, 시스템의 성능을 좌우 하는 모듈들이 요구사항을 만족하는지 확인 할 수 있는 Test Approach이다.

<span id="page-3-3"></span>1.3 Scope

이 계획 문서는 Public Transport System (이하 PTS)의 Unit Test를 수행하기 위한 모든 것을 포함한다. PTS의 Unit Test를 수행하기 위한 자원과 절차, Test Approach와 Techniques과 필요로 하는 환경 및 도구 등을 정의한다. PTS의 Unit Test는 시스템을 구 성하는 최소 단위의 모듈들을 대상으로 하며, 구현된 모듈이 요구사항을 만족하는지를 Test 한다.

- <span id="page-3-4"></span>1.4 Project plan
- <span id="page-3-5"></span>1.5 Configuration management plan

PTS의 Program Source Code 및 Unit Test를 위한 Test Code는 CTIP(Continuous Testing & Integration Platform) 환경에서 이루어지며, Program Source Code와 Test Code의 변 경 및 수정사항은 지속적으로 통합되고 Test된다.

(1) Program Source Code의 변경

Program Source Code에 변경 및 수정사항 발생시, 이를 통합하고 수동적으로 Unit Test를 수행한다.

(2) 일정 주기

Program Source Code는 일정 주기를 가지고 Build 및 Unit Test를 수행한다.

<span id="page-4-0"></span>1.6 References

Team7-2014.PTS.SRS-1.0 Team7-2014.PTS.SRA-4.0 Team7-2014.PTS.SDS-2.0

<span id="page-4-1"></span>2 Test items

PTS를 구성하는 최소 단위 모듈들이 Unit Test의 대상이 된다. 각 모듈의 요구사항을 만족하 는지 Test한다. Test Item은 다음 자료들로부터 작성되었다.

(1) Functionality of modules – Team7-2014.PTS.SRA-4.0: Process Specification

아래 그림은 일부를 참조한 것이다.

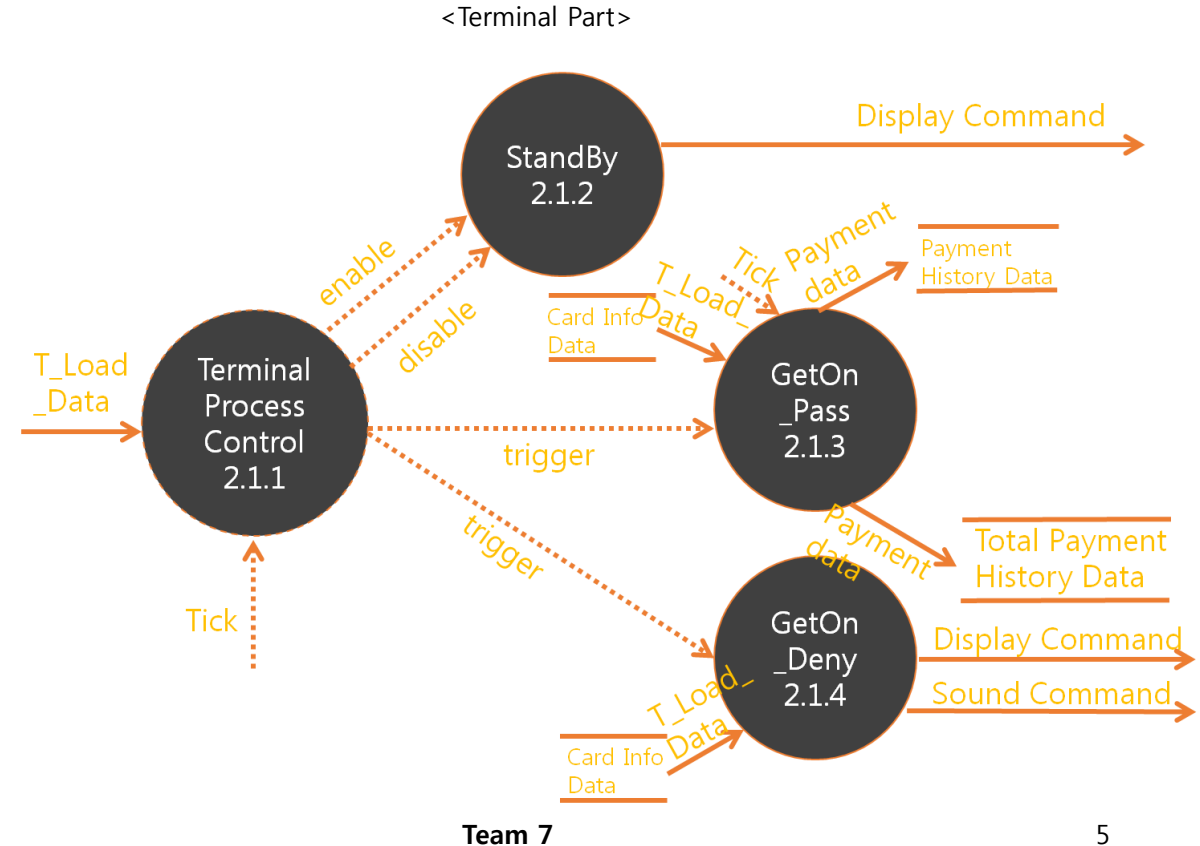

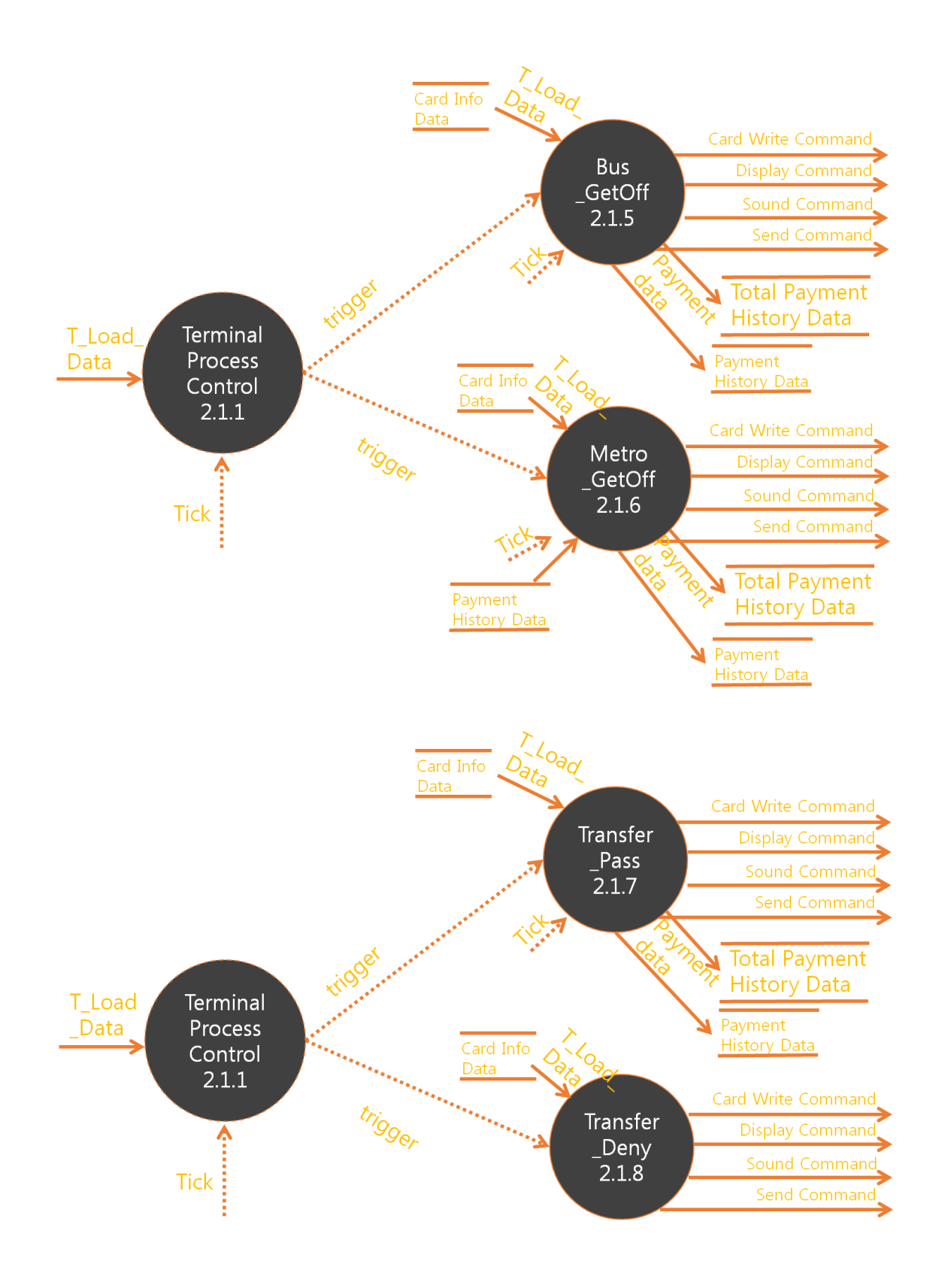

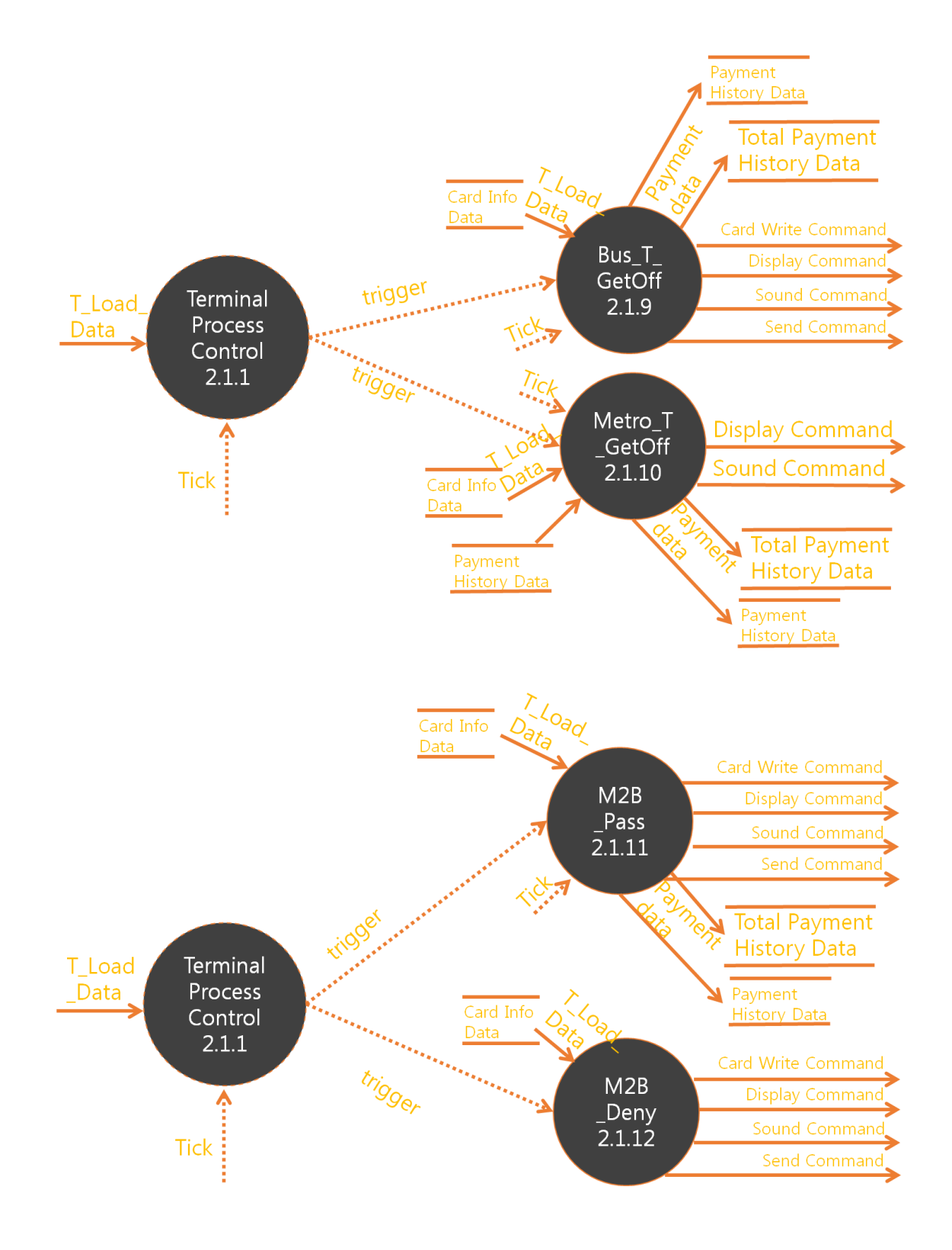

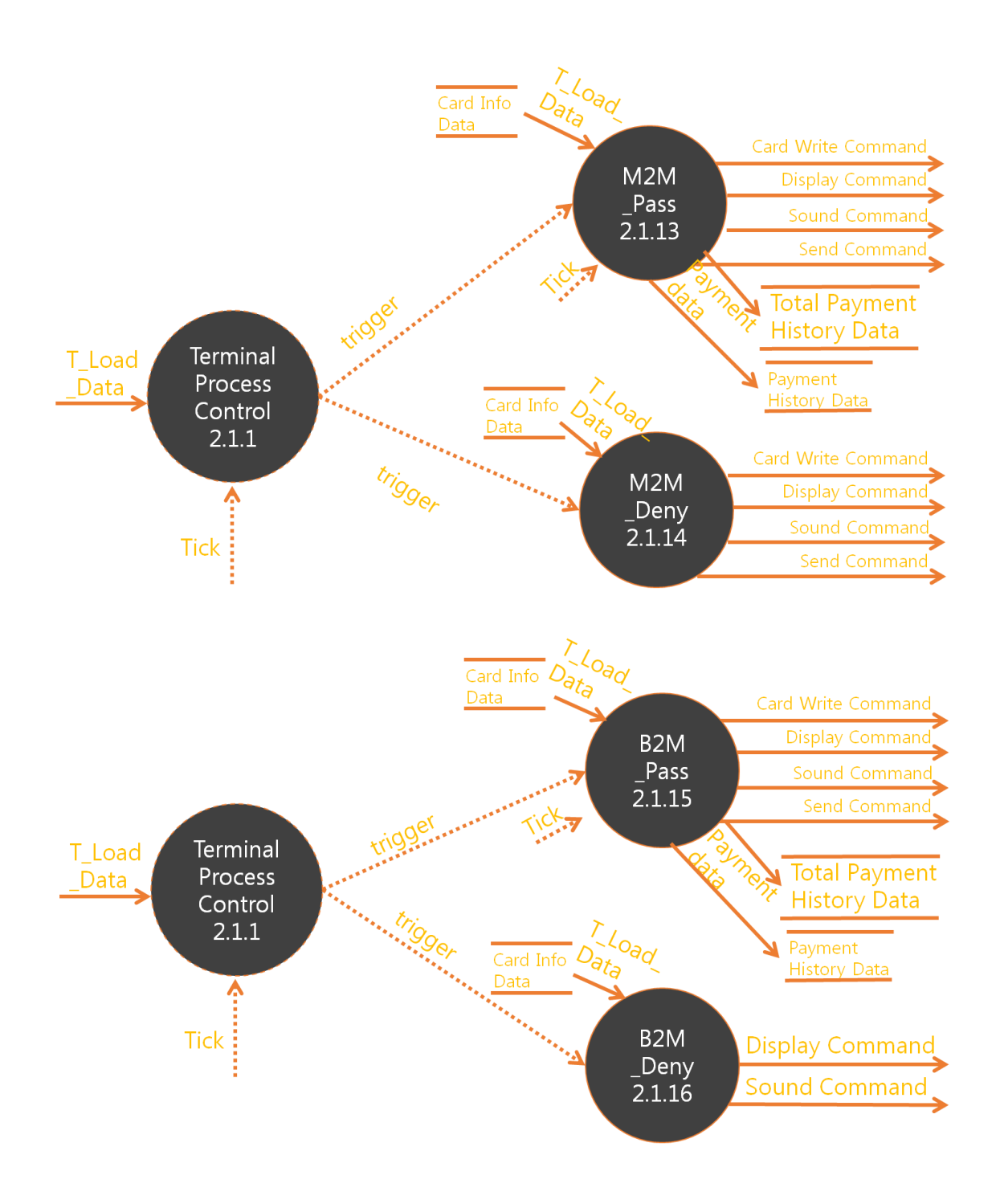

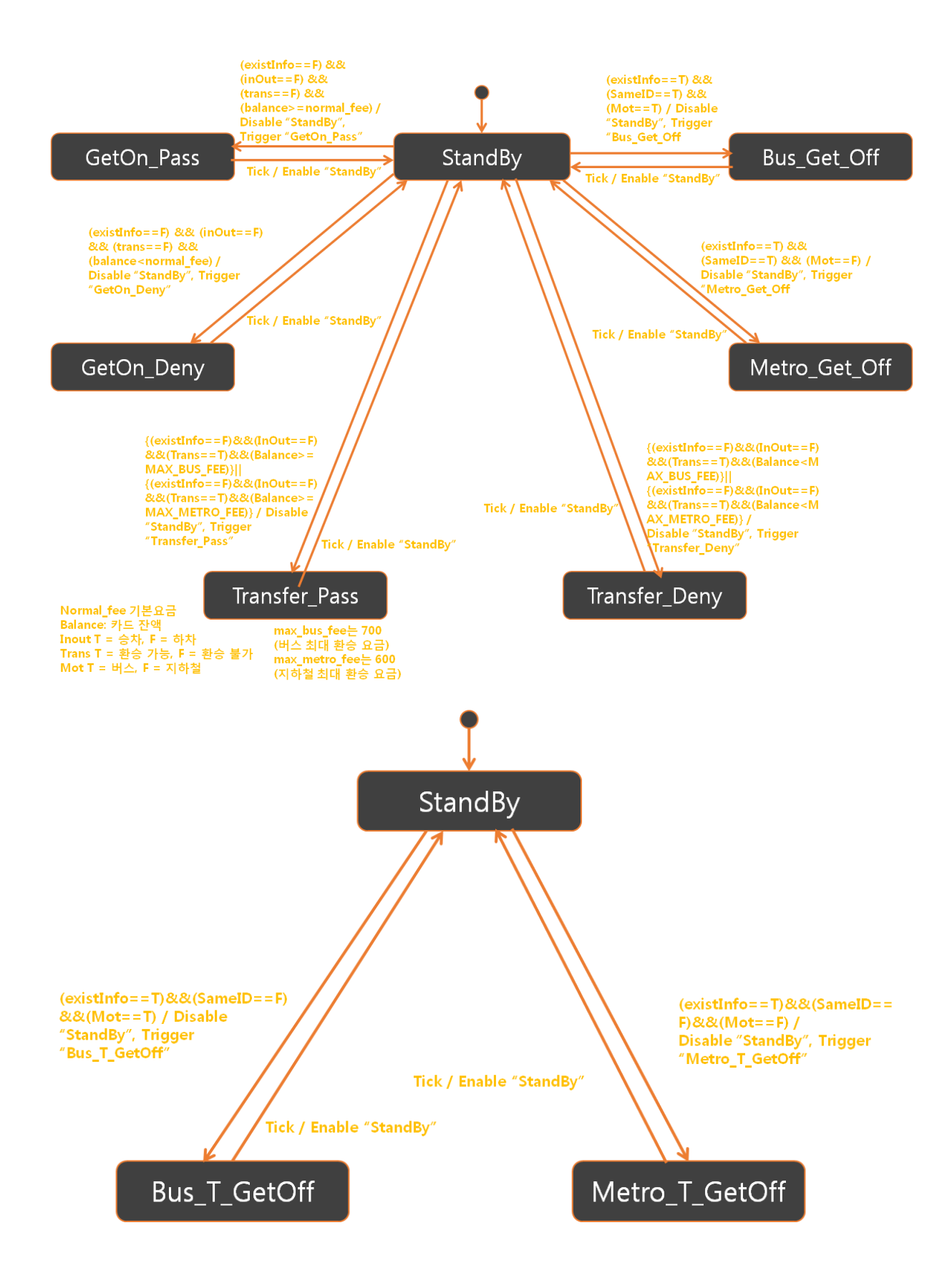

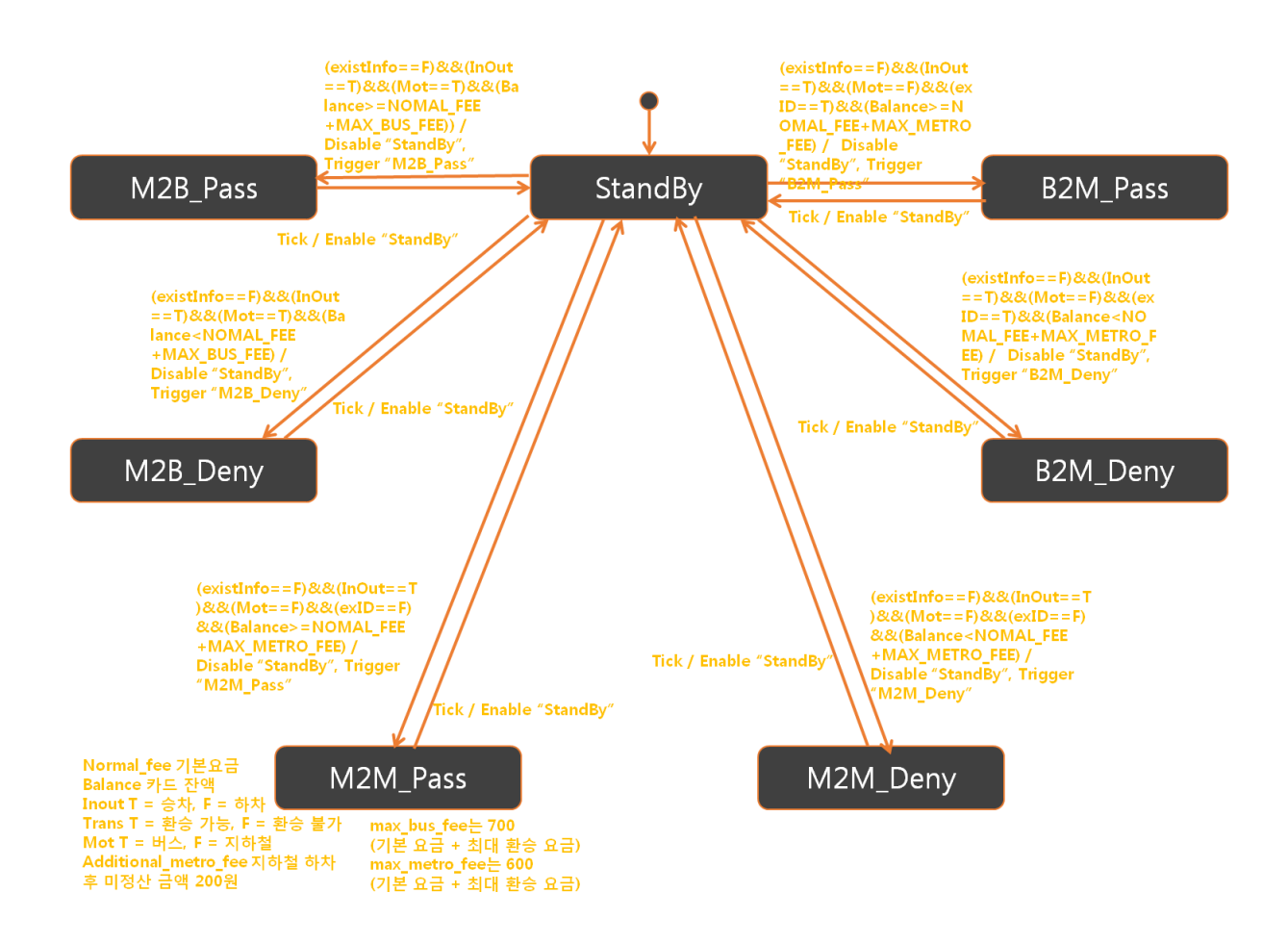

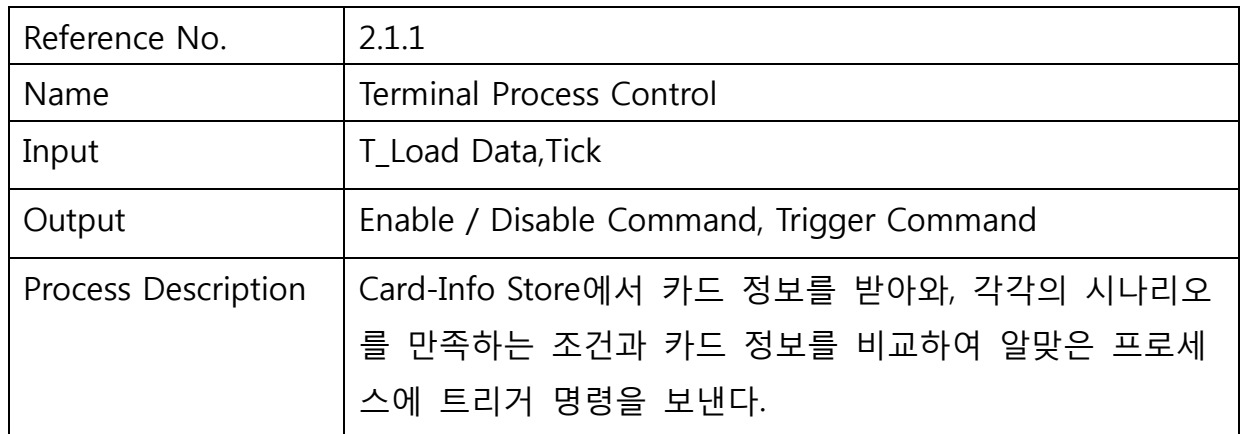

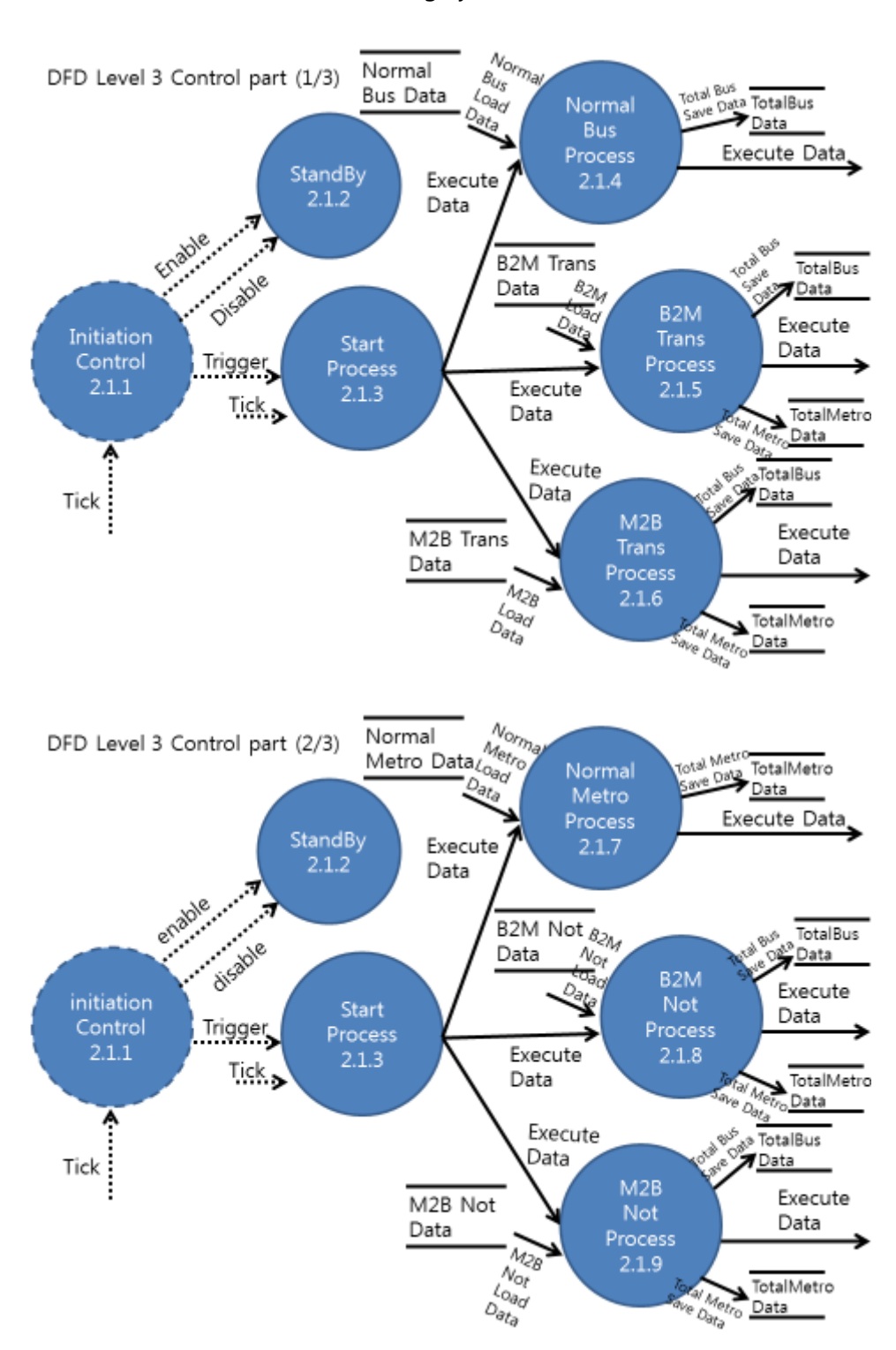

<Calculating System Part>

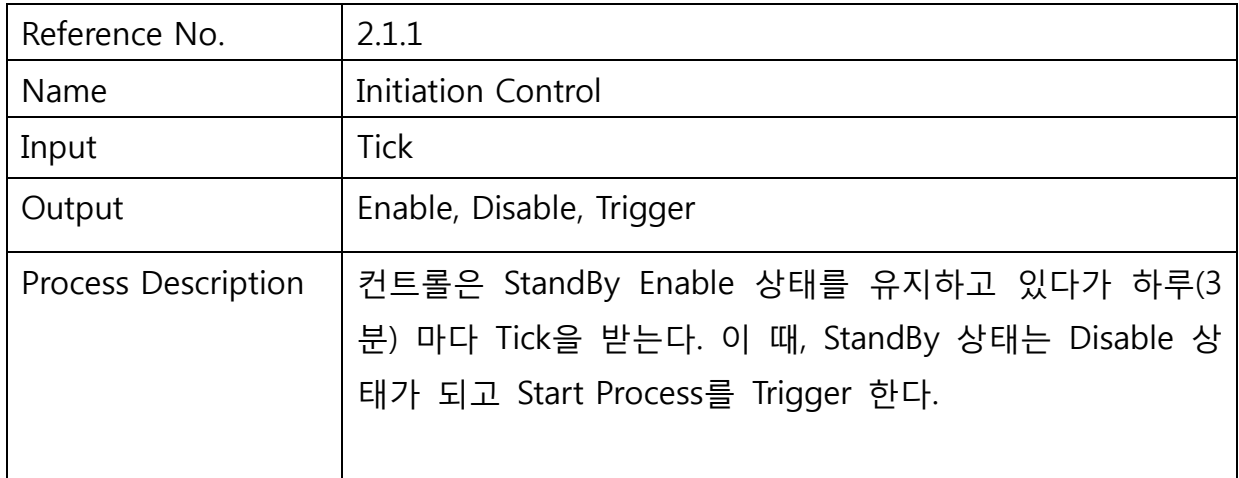

(2) Module interface – Team7-.2014.PTS.SRA-4.0: Process specification, structure chart

### <span id="page-11-0"></span>3 Features to be tested

- (1) Process in SRA: 각 프로세스가 가지고 있는 요구사항을 만족하는지 Test한다.
- (2) Modules in SDS: 각 모듈이 가지고 있는 데이터 인터페이스를 Test한다. <Table 1 테스트 할 Process(DFD) 리스트 (Terminal Part, Calculating System Part)>의 Process name 참조

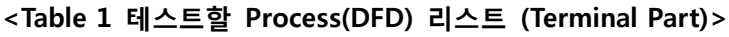

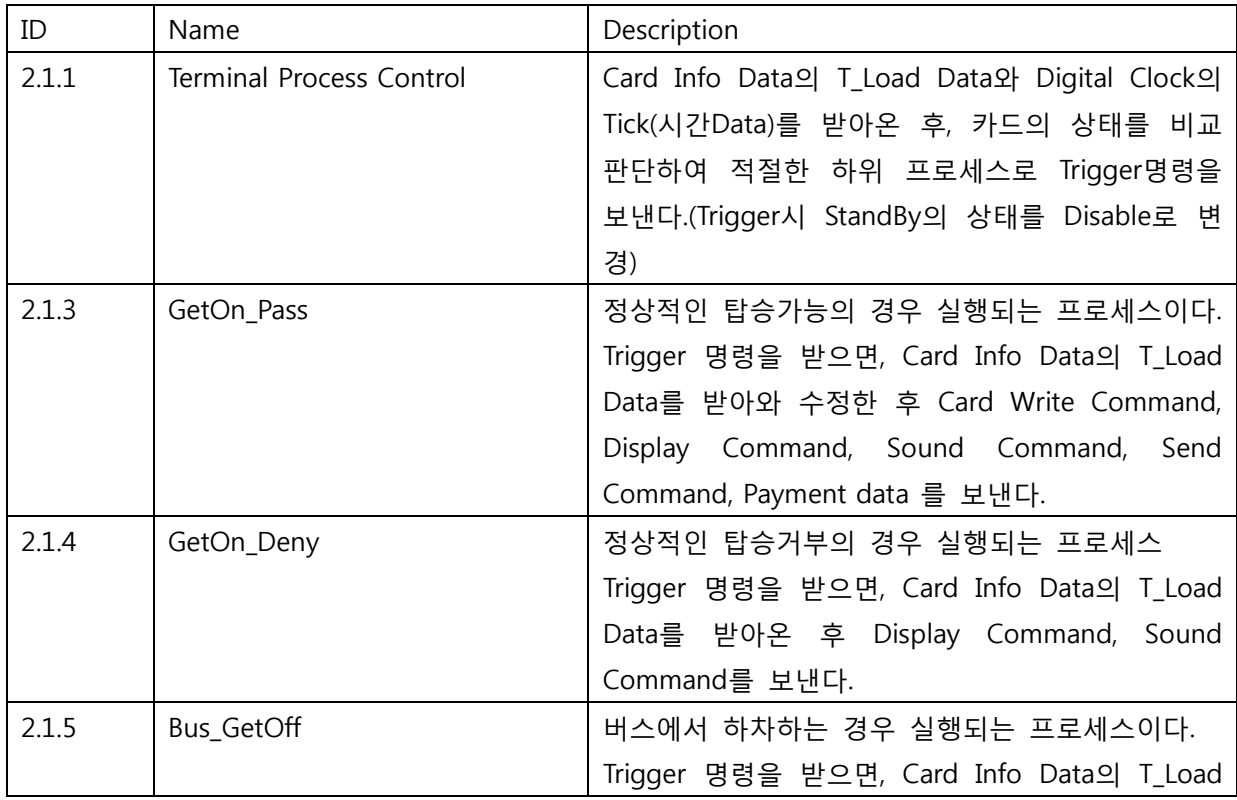

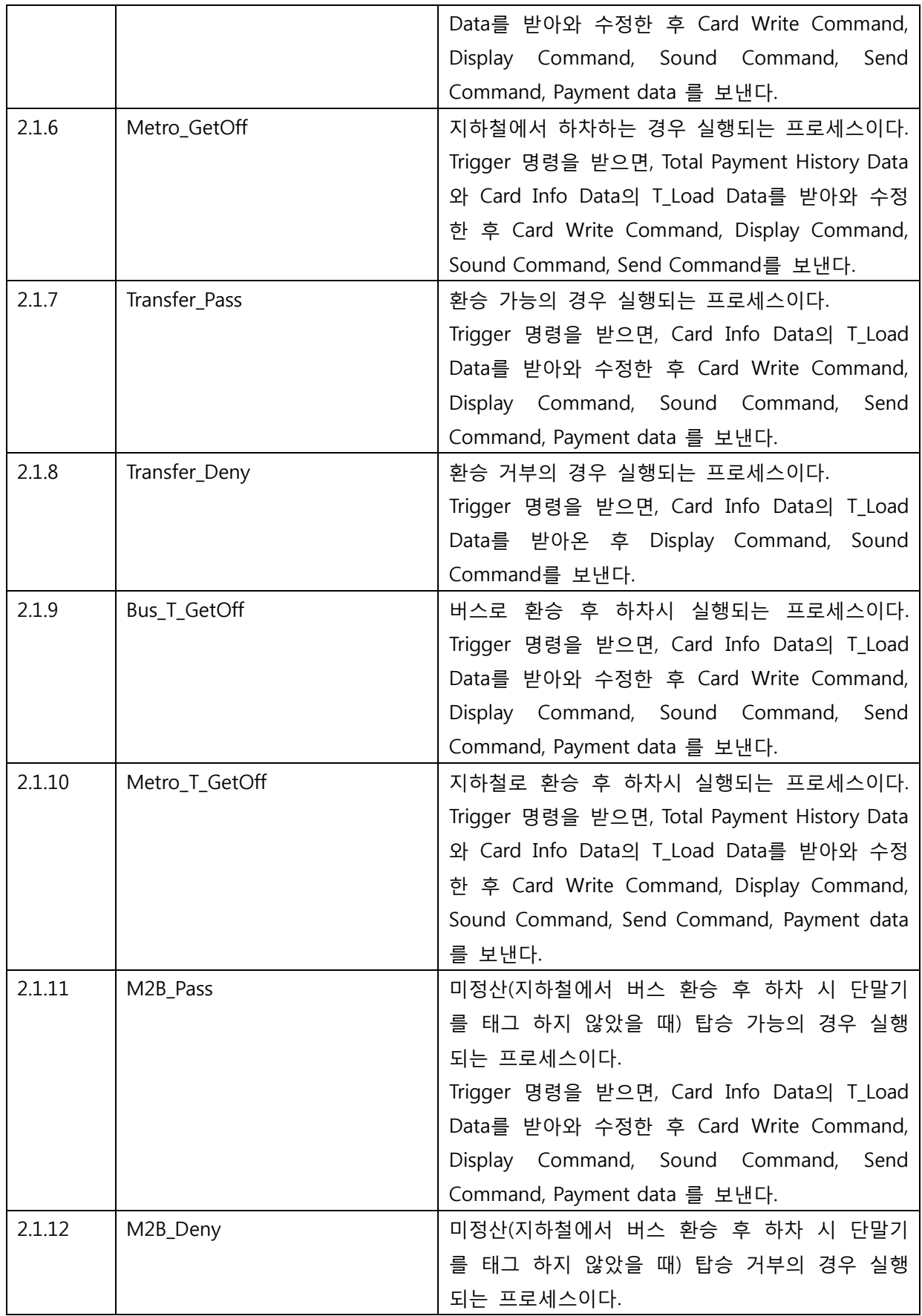

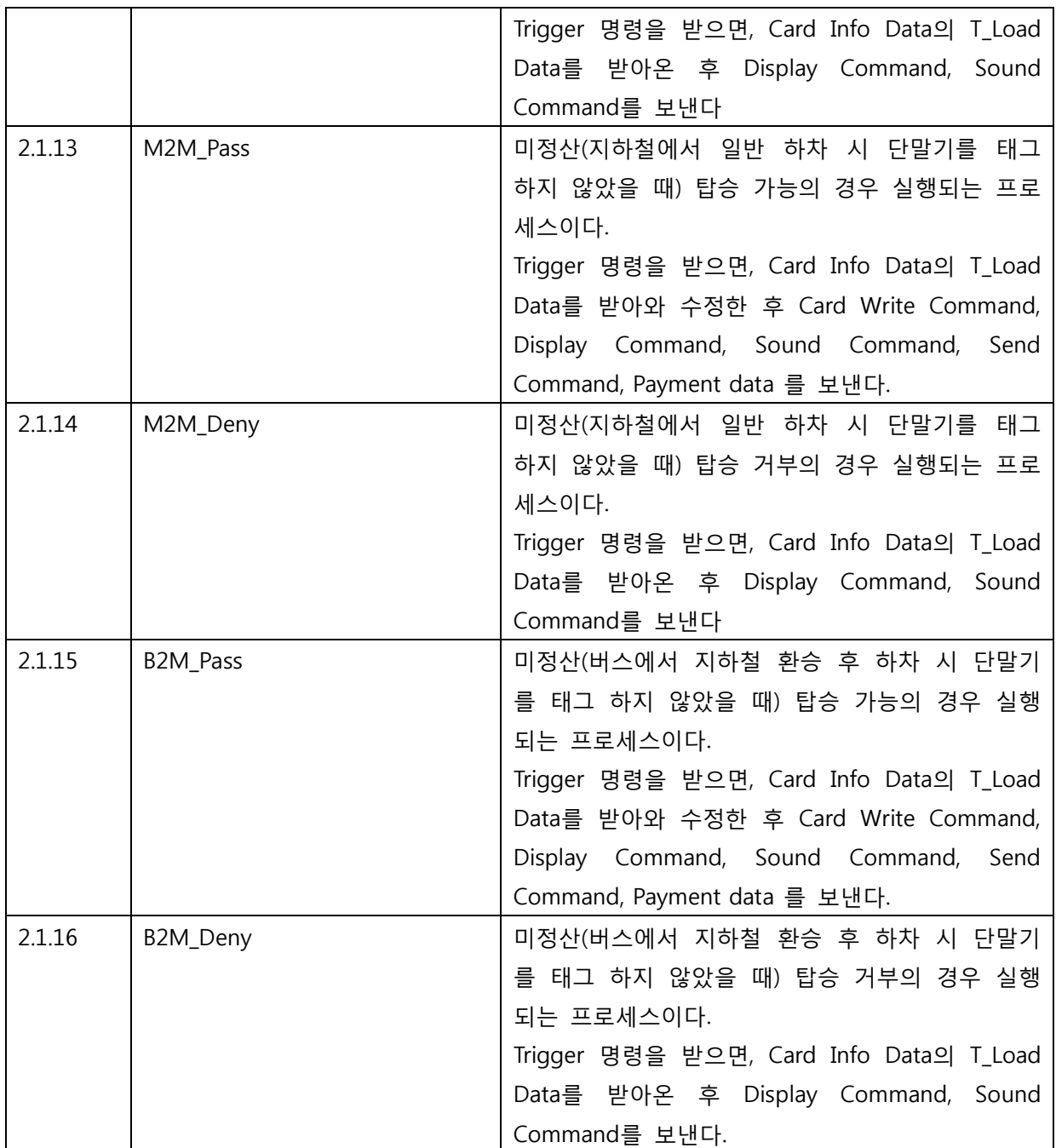

# <Table 1 테스트할 Process(DFD) 리스트 (Calculating System Part)>

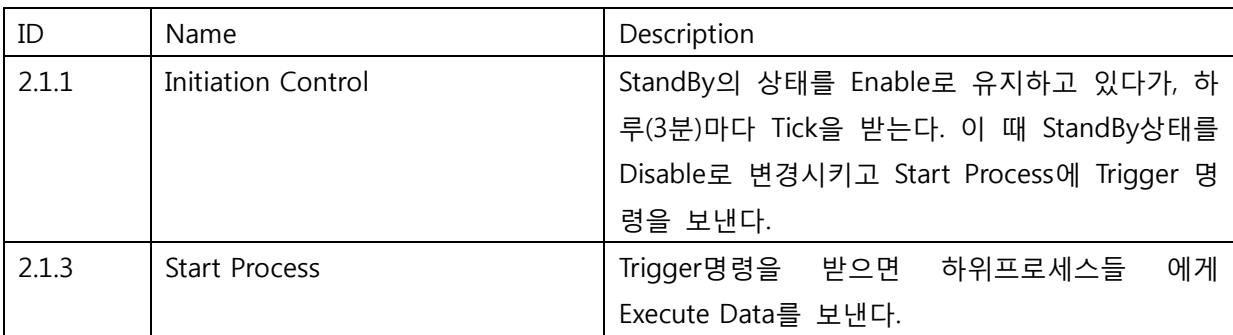

#### <span id="page-14-0"></span>4 Features not to be tested

- (1) Process in SRA: 외부 장치 드라이버, 단순 데이터 전달 프로세스 등은 제외한다.
- (2) Modules in SDS: <Table 2 테스트하지 않을 Process(DFD) 리스트 (Terminal Part, Calculating System Part)>의 Process name 참조

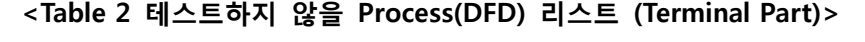

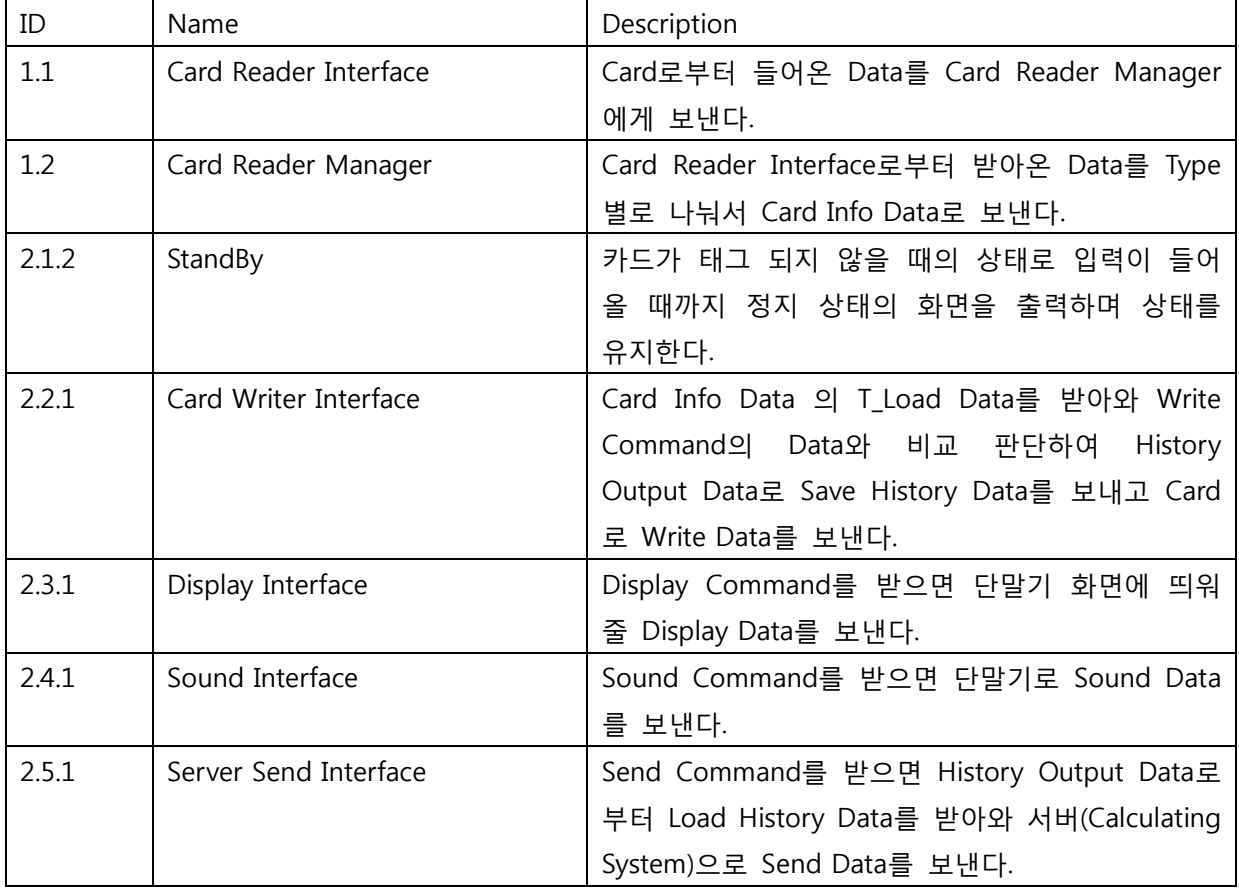

#### <Table 2 테스트하지 않을 Process(DFD) 리스트 (Calculating System Part)>

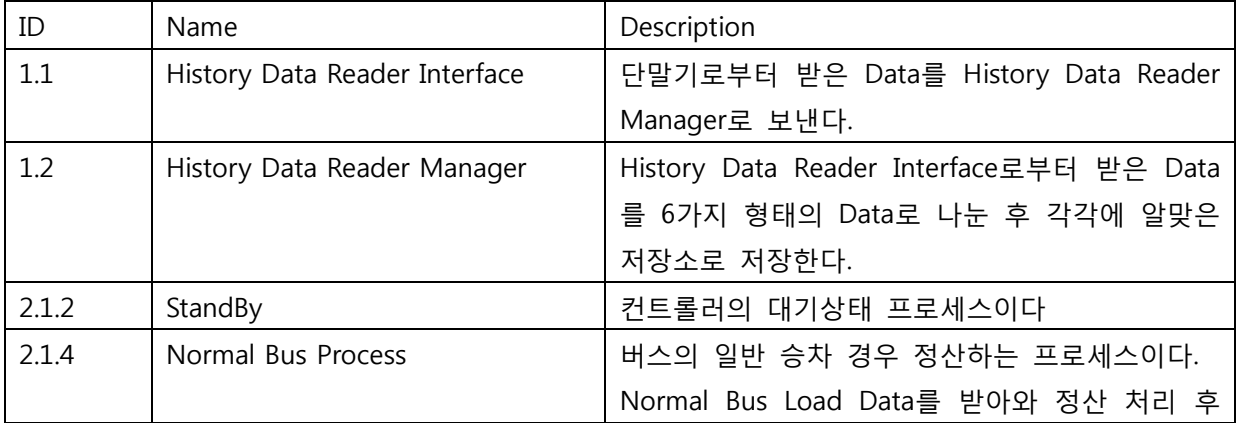

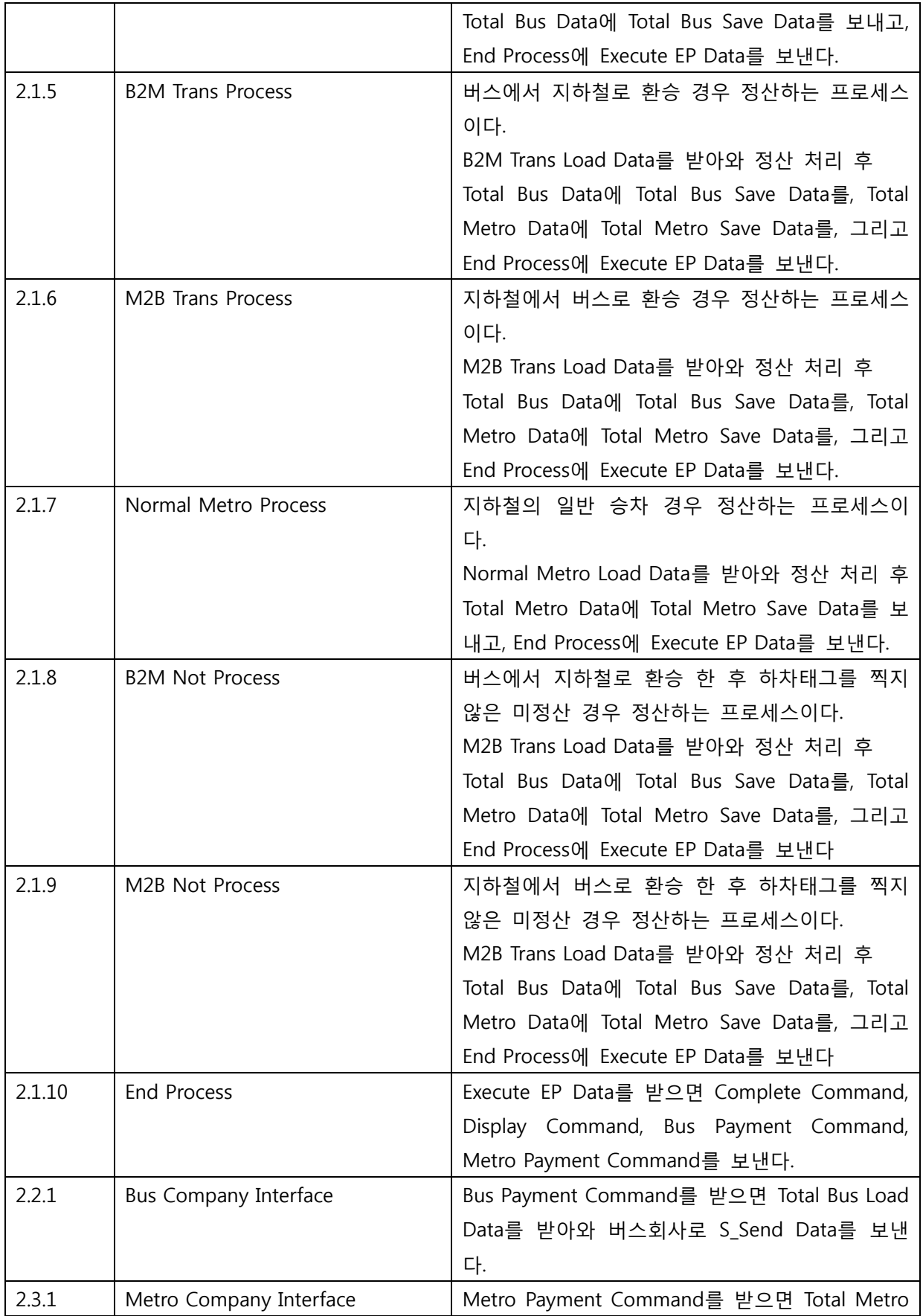

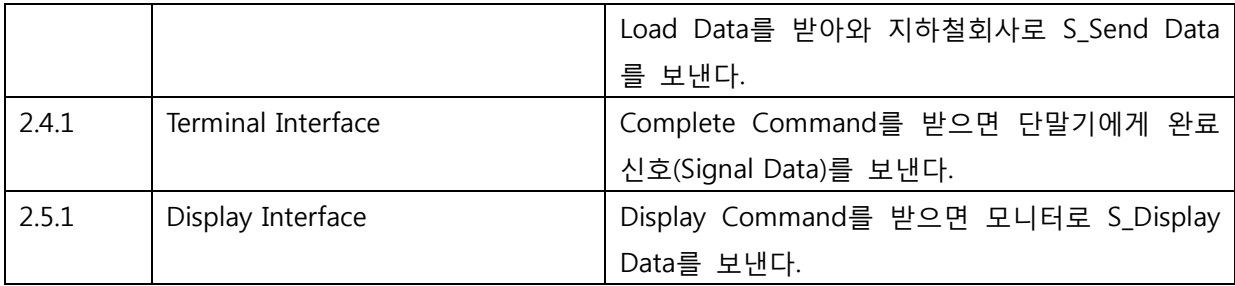

#### <span id="page-16-0"></span>5 Approach

Public Transport System의 Program source code 및 Unit Test를 위한 Test code는 CTIP(Continuous Testing & Integration Platform)환경에서 이루어지며, Program source code 및 Test code의 변경 및 수정사항은 지속적으로 통합되고 Test된다.

- (1) Brute force testing: 각 모듈의 요구사항을 만족하는지 확인할 수 있는 Test case를 작성한 다. 그 이외의 예외사항에 대해서는 Test하지 않는다.
- <span id="page-16-1"></span>6 Item pass/fail criteria

Functional test pass/fail criteria: 각 모듈은 요구사항을 모두 만족하여야 한다.

- <span id="page-16-4"></span><span id="page-16-3"></span><span id="page-16-2"></span>7 Unit test design specification
	- 7.1 Test design specification identifier
		- PTS.UTD.000.0000
	- 7.2 Features to be tested
		- 7.2.1 Process in SRA

<Table 1 테스트할 Process(DFD) 리스트 (Terminal Part, Calculating System Part)> 참조

- <span id="page-16-5"></span>7.3 Approach refinements
	- 7.3.1 Brute force testing

PTS의 각 모듈이 요구사항을 만족하는지를 확인하기 위하여, 요구사항에 정의된 내용에 기반하여 Test Case를 작성한다. 그 이외의 예외 상황에 대해서는 작성하지 않는다.

## <span id="page-17-0"></span>7.4 Test identification

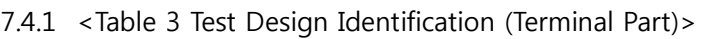

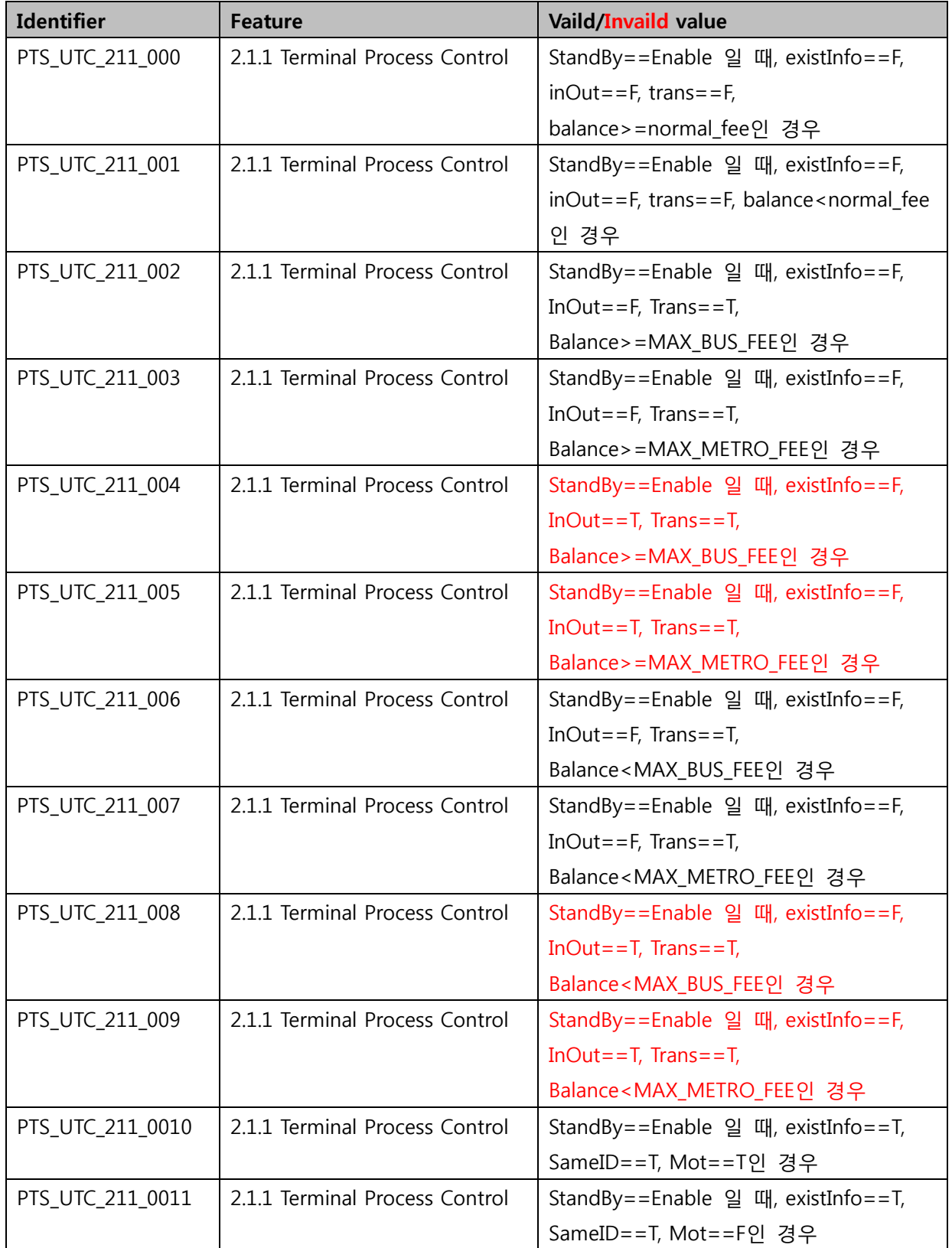

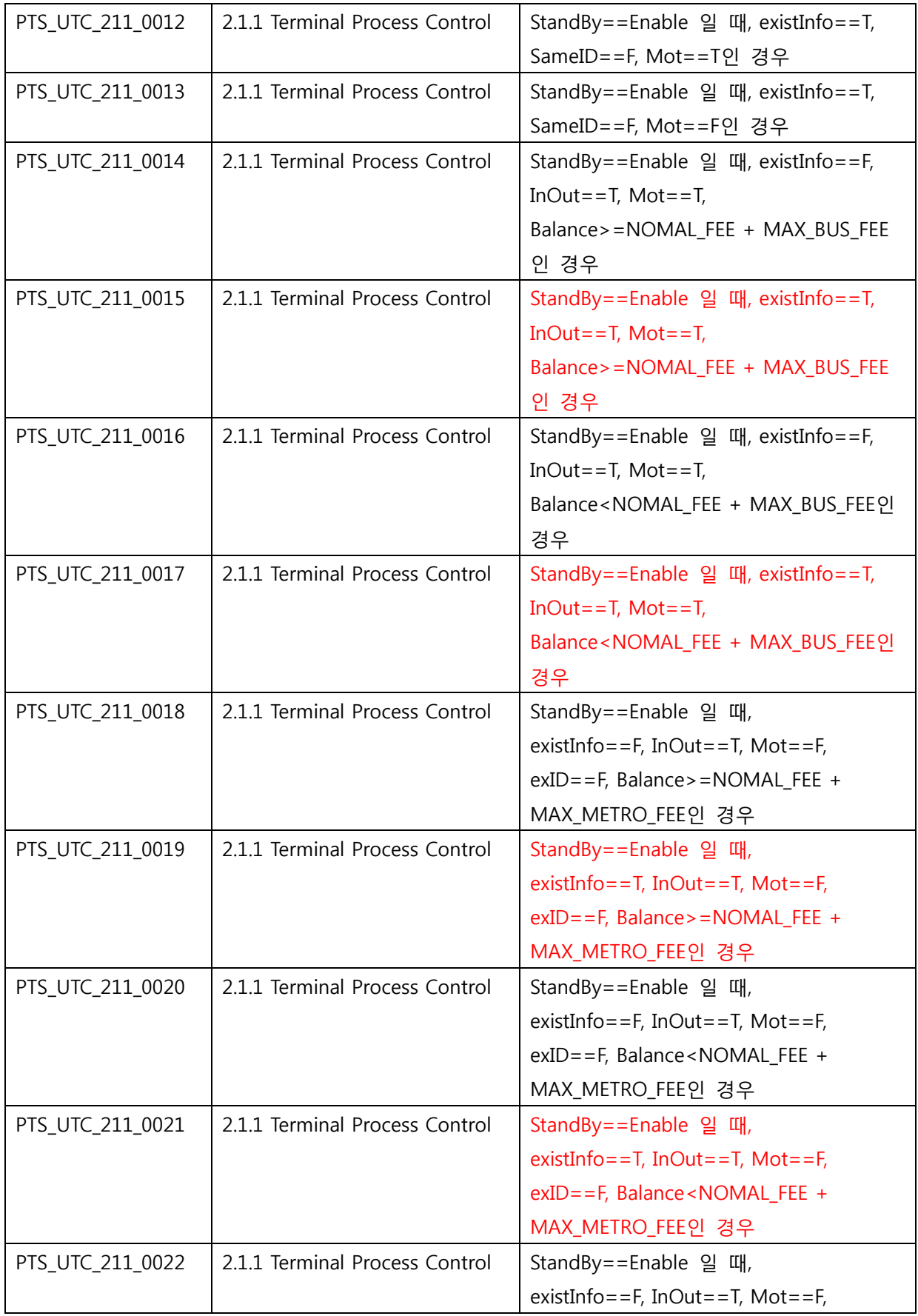

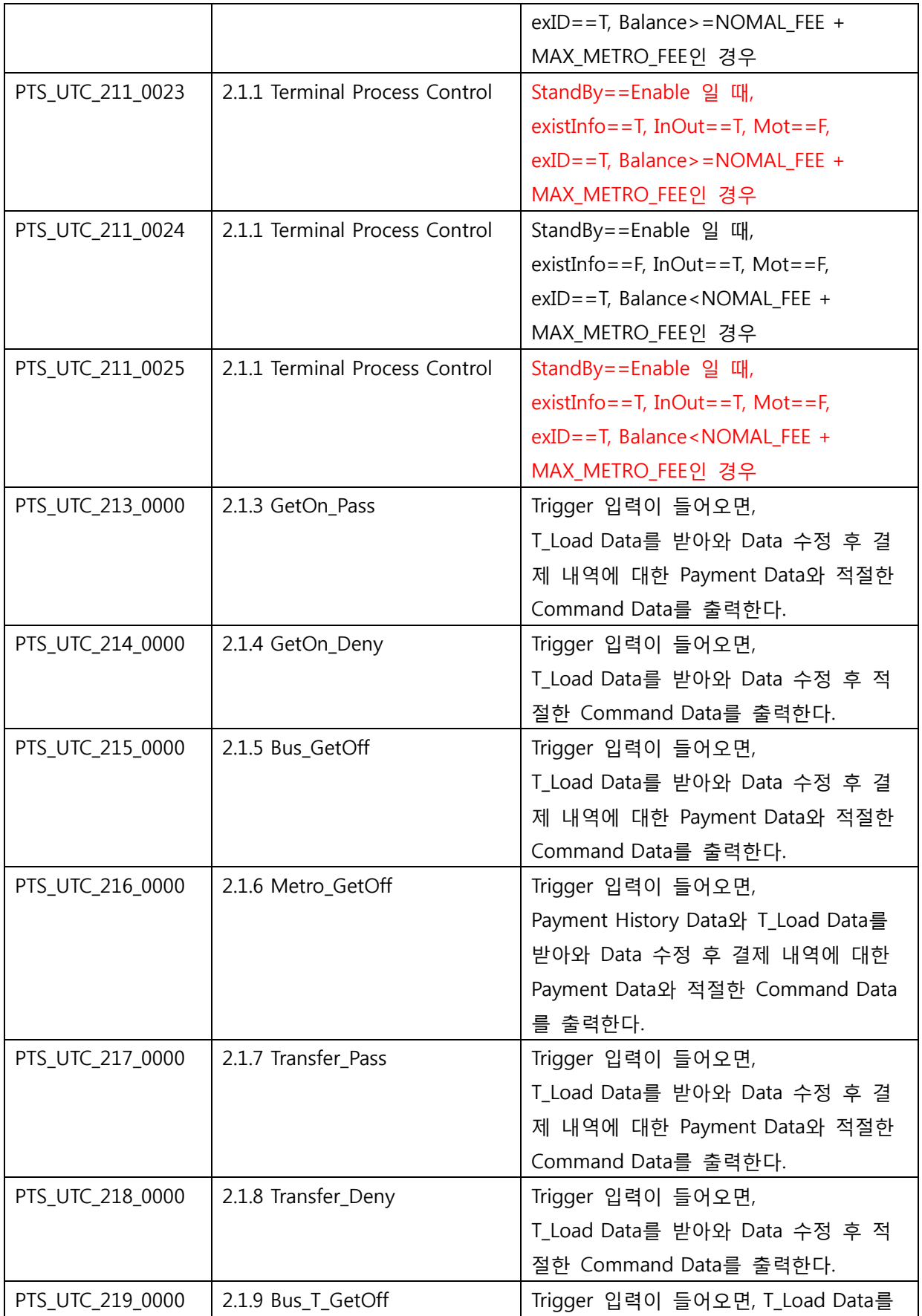

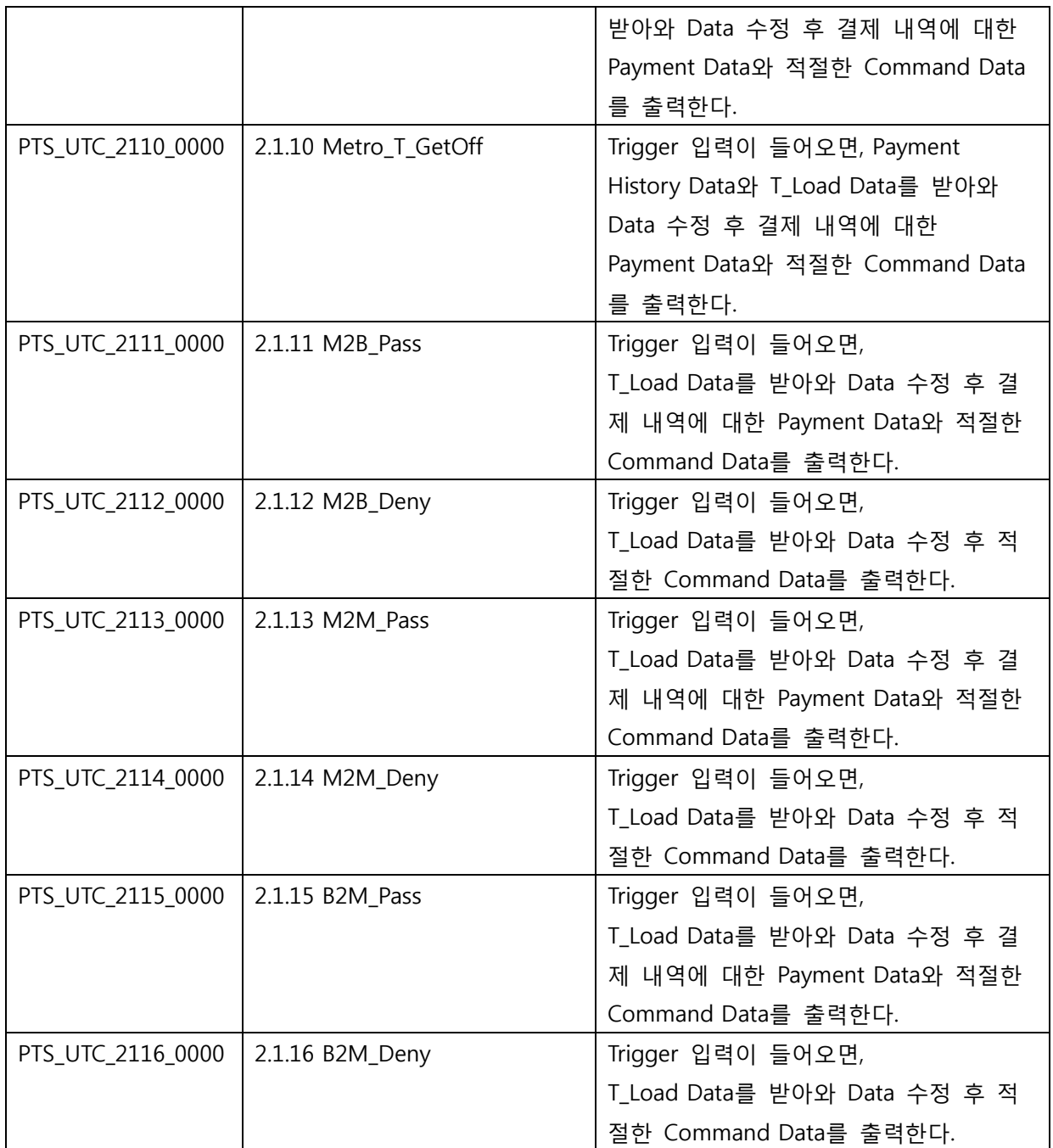

# 7.4.2 <Table 3 Test Design Identification (Calculating System Part)>

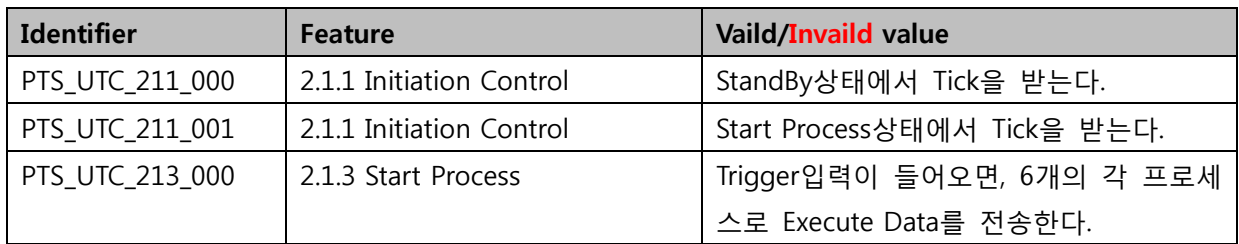

#### <span id="page-21-0"></span>7.5 Feature pass/fail criteria

PTS의 각 모듈(프로세스)은 SRA에 정의되어 있는 요구사항 (입/출력 및 동작)을 모두 만족해야 한다. 각 모듈(프로세스)의 입/출력 및 동작은 SRA의 Process Description항목 및 State Transition Diagram을 참조한다.

- <span id="page-21-2"></span><span id="page-21-1"></span>8 Unit test case specification
	- 8.1 Test case specification identifier

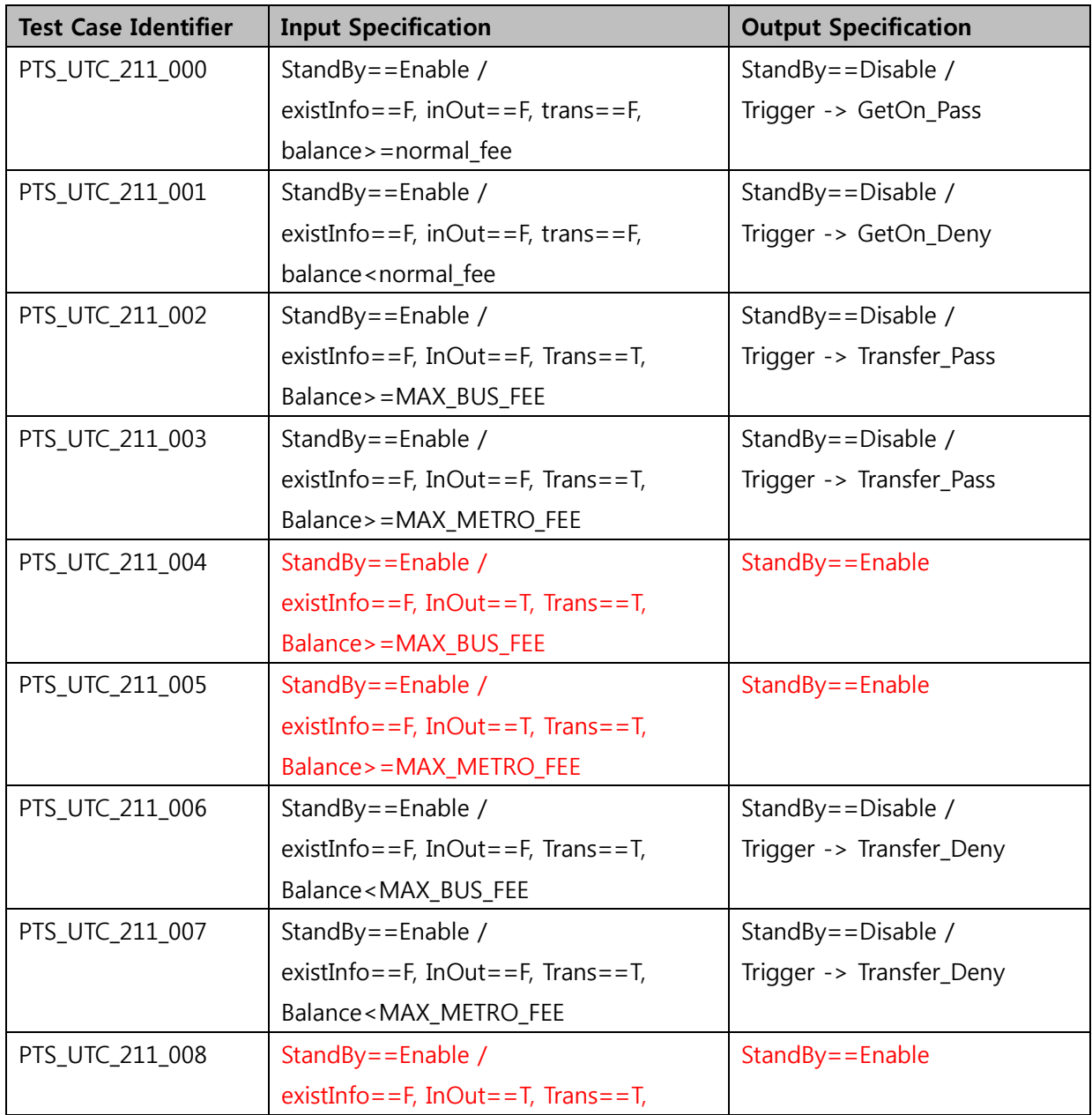

<Table 4 Test Case Identification (Terminal Part)>

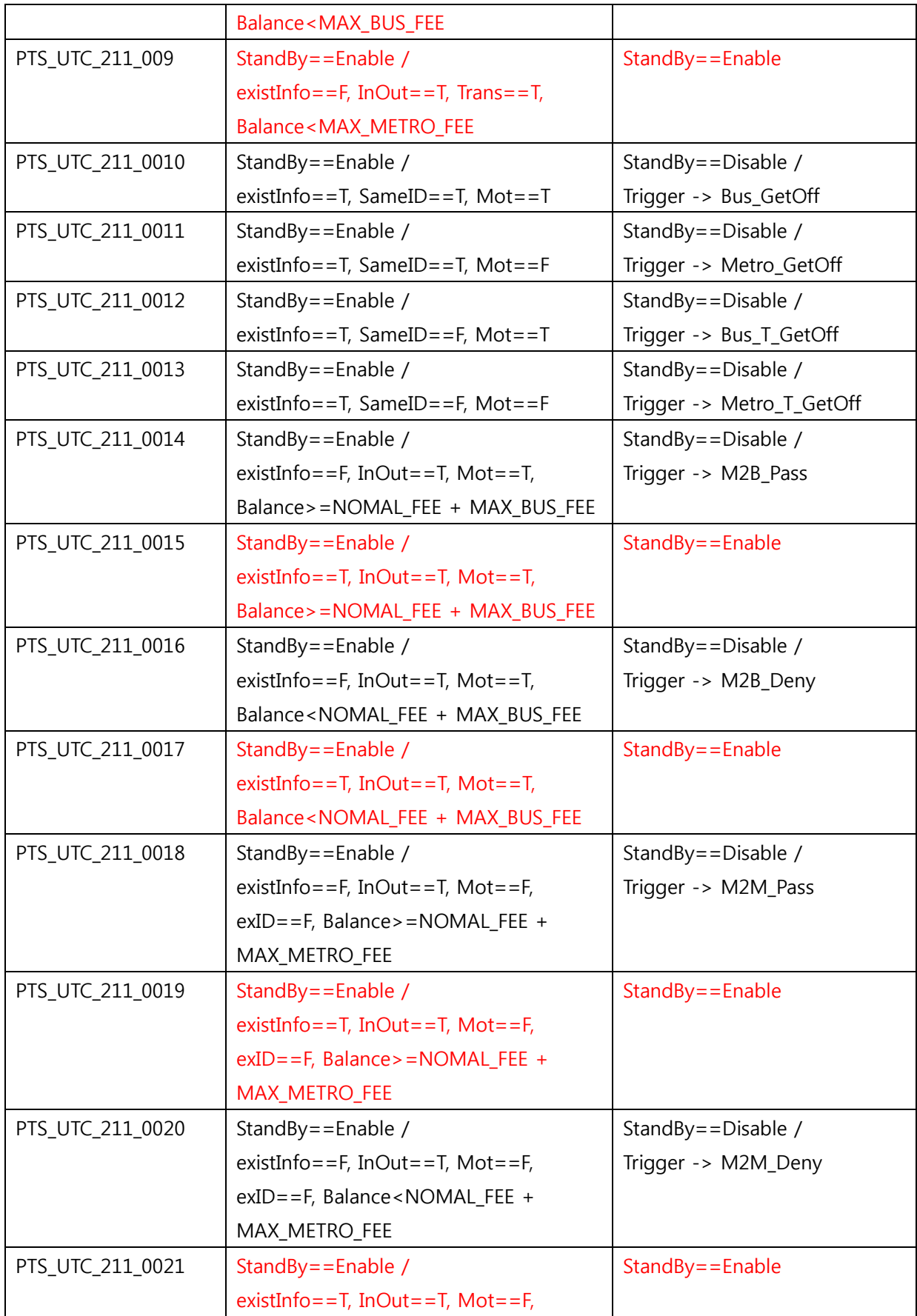

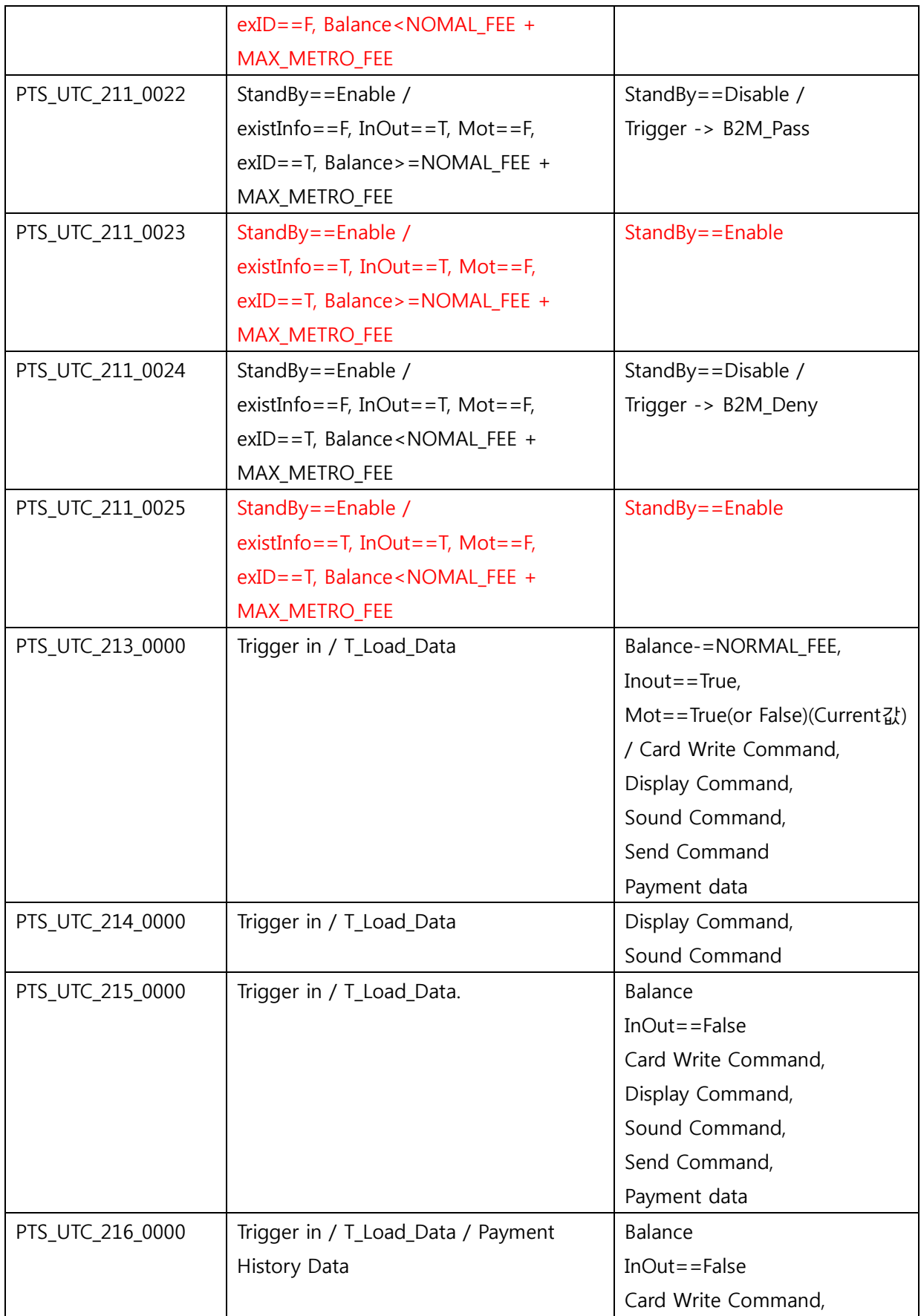

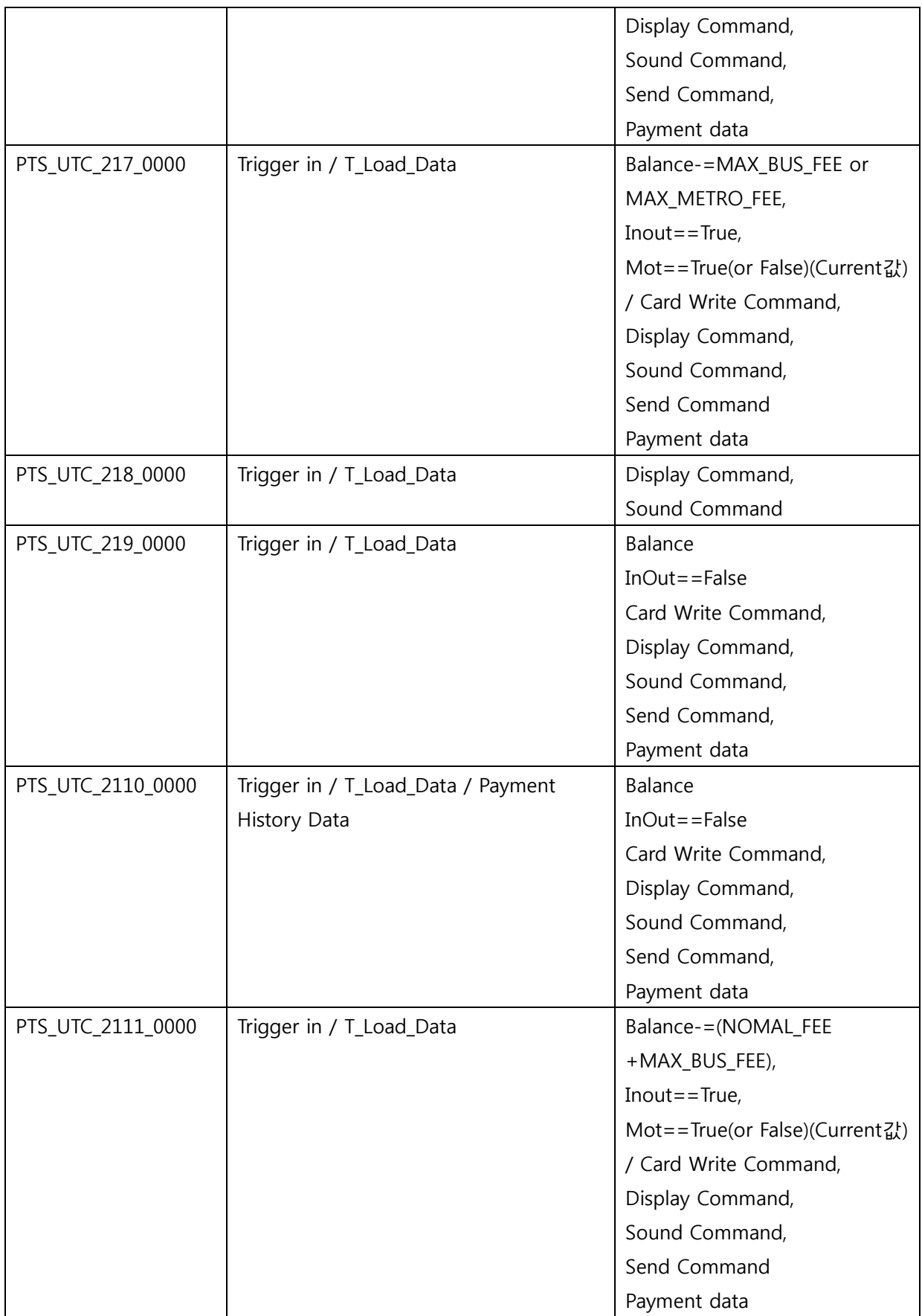

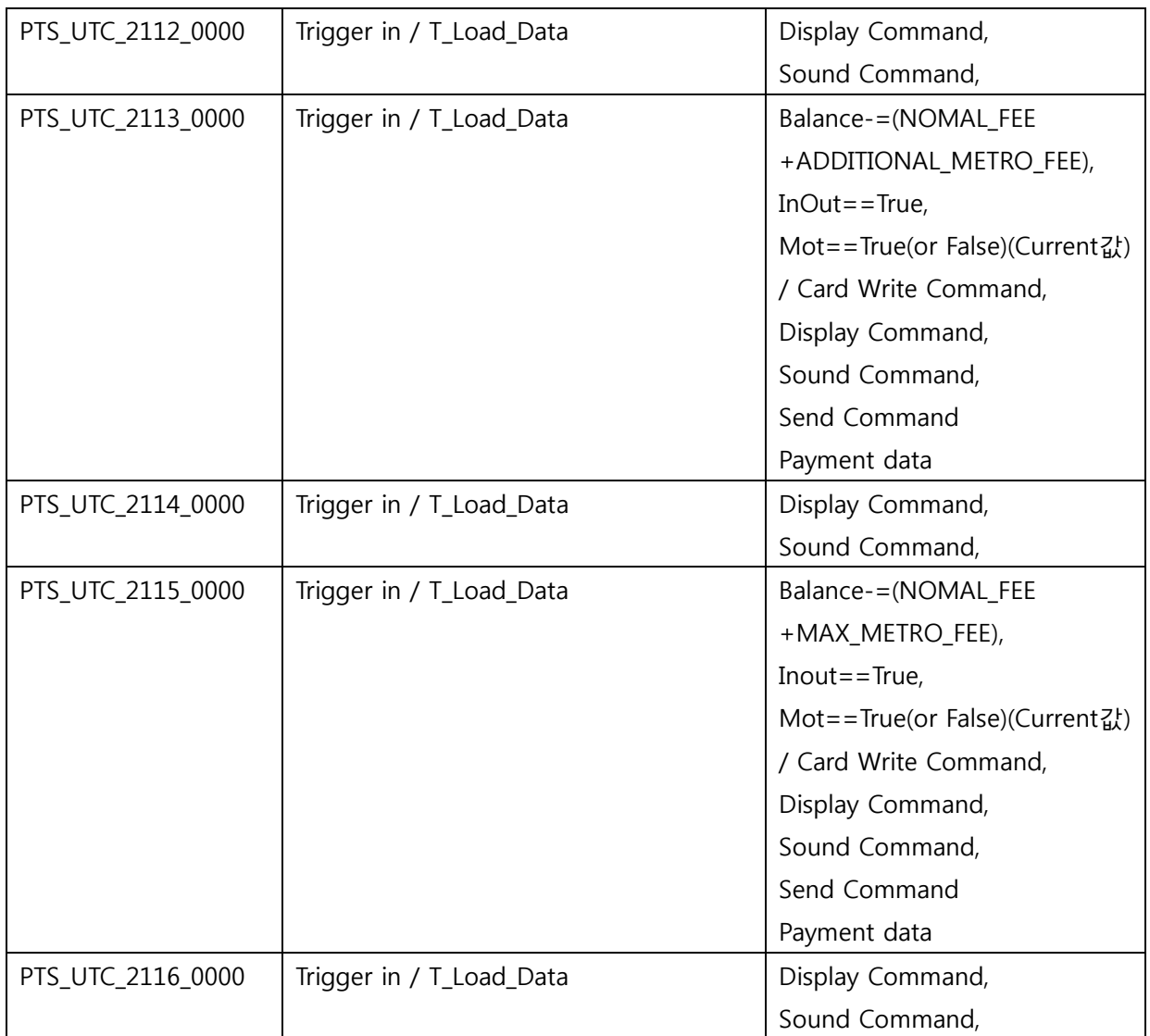

<Table 4 Test case Identification (Calculating System Part)>

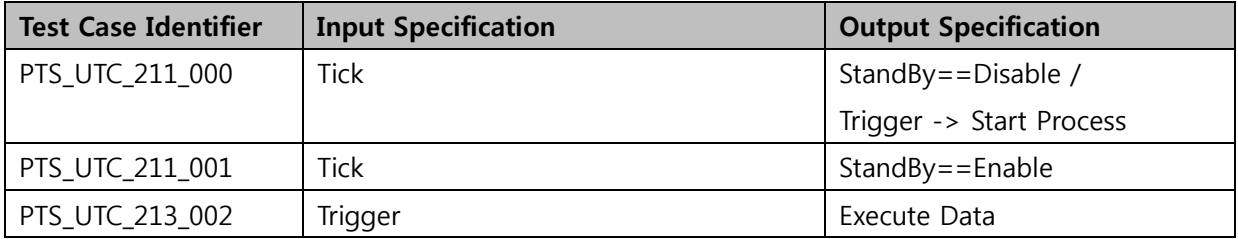

### <span id="page-25-0"></span>8.2 Test items

<Table 3 Test Design Identification (Terminal Part, Calculating System Part)> 참조

<span id="page-25-1"></span>8.3 Input specifications

<Table 4 Test case Identification (Terminal Part, Calculating System Part)> 참조

<span id="page-26-0"></span>8.4 Output specifications

<Table 4 Test case Identification (Terminal Part, Calculating System Part)> 참조

#### <span id="page-26-1"></span>9 Testing tasks

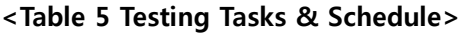

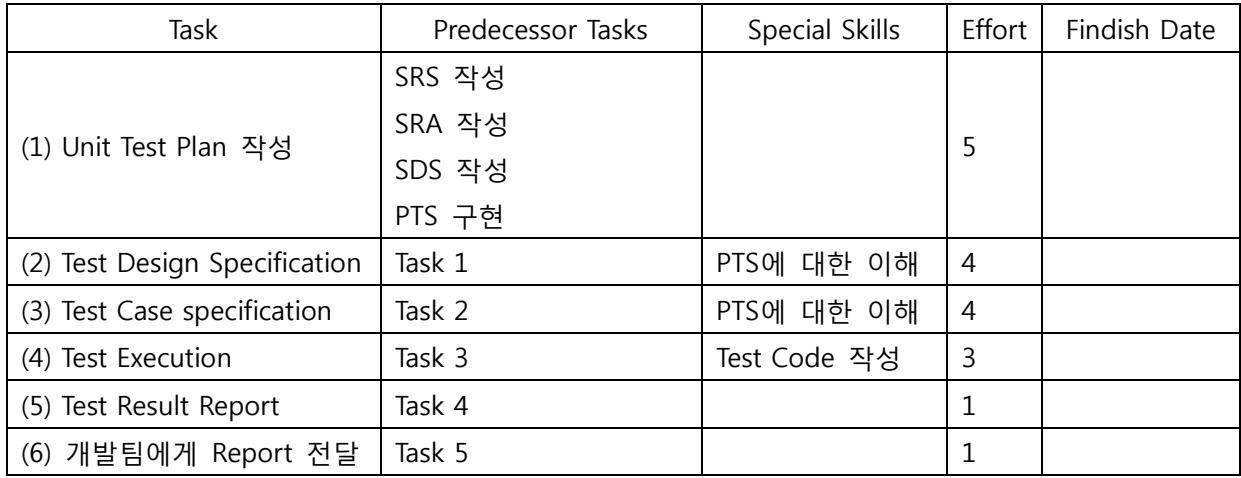

<span id="page-26-2"></span>10 Environmental needs

PTS의 Unit Test를 위한 환경적 요구사항은 다음과 같다.

- (1) Hardware & Platform, Visual Studio IDE (Integrated Development Environment) MSVC Compiler / Linker
- (2) CTIP (Continuous Testing & Integration Platform) Environment

#### <span id="page-26-3"></span>11 Unit Test deliverables

- 11.1 Unit test plan
- 11.2 Unit test design specification
- 11.3 Unit test case specification
- 11.4 Unit test summary report
- <span id="page-26-4"></span>12 Schedules
	- <Table 5 Testing Tasks & Schedule> 참조